# Programme de formation WhySoft Group Module : GED ZEENDOC Version 2.2 (V8) - 25/11/2023

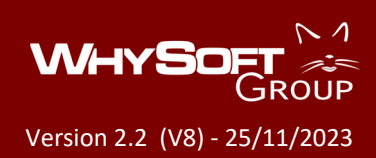

#### **Type de formaƟon**

Synchrone à distance > Classe virtuelle Sur site Client

#### **Public concerné**

Toute personne devant assurer l'utilisation et l'administration du logiciel de GED ZEENDOC.

**Prérequis**  Pas de prérequis nécessaires

**Nombre de stagiaires**

8 stagiaires maximum

#### **Evaluation et validation**

Evaluation d'entrée réalisée par téléphone

Feuille d'émargement individuelle

ÉvaluaƟon des acquis des stagiaires, en cours, et à l'issue de la formation par entretien téléphonique Attestation de fin de formation

#### **Dates et sessions des formations**

Sur sessions programmées. A définir en fonction de nos disponibilités respectives. Contact planification : Mme Allison Rosar - 03.20.54.89.42 -

# **Détail FormaƟon**

allisonrosar@why.eu

Durée : 21 heures - 3 jours De 09h00 à 12h30 et de 14h00 à 17h30 Formation synchrone / Classe virtuelle : 2520€ HT pour 3 jours de formation soit 840€ HT la journée Sur site client **:**

3600€ HT (Frais de déplacement du formateur inclus) soit 1200€ HT la journée

#### **ObjecƟfs pédagogiques :**

Être capable d'administrer le logiciel ZEENDOC (gestion des utilisateurs, tableaux de bords, autorisations utilisateurs...)

#### **Méthodes pédagogiques :**

La méthode pédagogique allie méthode d'exposé théorique, dispensé par le formateur, et manipulation du stagiaire sur des études de cas concrètes. Des contrôles de l'utilisation et des rappels de formation ont lieu en permanence durant la formation. Pour aller plus loin, téléchargez le guide des modalités pédagogiques proposé par **WhySoft Group** 

#### **Moyens pédagogiques**

L'ensemble du cours est disponible sous forme de supports vidéos didactiques détaillant chaque élément du contenu pédagogique que le stagiaire pourra consulter pendant, et après la formation de manière illimitée.

Une licence du logiciel de gestion WHY par stagiaire préalablement installée Base de données logicielle pré paramétrée composée d'exemples pratiques

Dispositions d'accueil en cas de formation à distance en synchrone / Classe virtuelle :

- Logiciel de prise de main à distance (AnyDesk)
	- Tableau blanc virtuel
	- \* Outils de mise en évidence des éléments présents sur les écrans partagés
	- OuƟl de transfert de fichiers

Dispositions d'accueil en cas d'intervention sur site Client :

- Vidéoprojecteur + ordinateur
- Support de projecƟon mobile (Ecran blanc)
- 1 bloc-notes et 1 crayon par stagiaire

# **Intervenant :**

Formateur expert, salarié de WhySoft Group, ayant bénéficié d'une formation de niveau administrateur aux progiciels de la gamme WHY.

# **Déroulé de la formaƟon :**

- 1. Entretien d'entrée (Grille de qualification initiale)
- 2. Présentation générale du module ZeenDoc
- 3. Méthode démonstrative commentée par l'intervenant WhySoft Group
- 4. Mise en application par les stagiaires au travers d'exercices pratiques
- 5. Questions / Réponses Échanges débat
- 6. Évaluation des acquis par entretien individuel

# **Handicap**

Toutes les formations dispensées par WhySoft Group sont accessibles aux personnes en situation de handicap. Référent Handicap WhySoft Group : Mme Marie HAVET -03.20.54.89.42 - contact@why.eu. Si un bénéficiaire est en situation de handicap, merci de bien vouloir nous l'indiquer au plus vite.

#### **WhySoft Group | 1589 rue du Quesne - 59310 LANDAS | France**

N° Déclaration d'existence : 31.59.08536.59 auprès de la région Hauts-de-France. Code APE : 722 C - N° de SIRET : 45298375200026 - TVA INTRACOMMUNAUTAIRE FR86452983752 SARL au capital de 100.0000 €uros - Tél : 03.20.54.89.42 – Email : contact@why.eu – site internet www.why.eu

# Contenu de la formation

Module : GED ZEENDOC Version 1.0 - 03/09/202

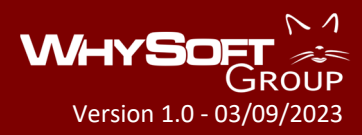

#### **1. Interface d'administraƟon Zeendoc**

Gestion des classeurs Création des sources de dépôt Zeendoc (mail, direct, ftp/smb, collecteur) Création des index, filtres et groupes filtrants Gestion des tampons et actions Gestion des modèles d'envois/signatures Création/administration des recherches et alertes utilisateurs

#### **2. AdministraƟon et Sécurité des bases**

Configuration des tableaux de bords (bacs - mots-clés – Filtres de recherche – Travaux - notes) Création des utilisateurs (utilisateurs – profils - mots de passe – droits – accès) Gestions des actions utilisateurs Création des filtres de documents

#### **3. UƟlisaƟon de ZEENDOC**

CréaƟon des modèles de LAD-RAD Alimenter ZEENDOC (numérisation – capture d'impression – fichiers OLE – mails entrants & sortants) Les menus contextuels & barres d'icônes La recherche (index – mots clés – notes – suppression – restauration – partage) Gestion des masques d'indexation (création des masques – Utilisation des masques)

#### **4. Les OpƟons ZEENDOC**

Le connecteur ZEENDOC (Paramétrage – Automatisations) La maintenance ZEENDOC Les options/fonctions avancées ZEENDOC

#### **WhySoft Group | 1589 rue du Quesne - 59310 LANDAS | France**